No. of Printed Pages : 4 **BNMI-003** 

# **BACHELOR OF ARTS IN 3D ANIMATION AND (NI VISUAL EFFECTS**   $\mathcal{O}$  $\bar{\circ}$ *Time : 1 1/2 hours Maximum Marks : 30 Note : Attempt all questions.*  **SECTION - A This section has objective type of questions. Select correct option. Each question carries 1 mark. 1. Adobe Audition is used for \_\_\_\_\_\_\_\_\_\_. 1 (a) Non-linear video editing (b) Linear audio editing (c) Non-linear audio editing 2. Ripple Edit tool is available in Premiere tool panel. 1 (a) True (b) False 3. N'TSC is used in <sup>1</sup> (a) India (b) USA (c) None of the above Term-End Theory Examination December, 2017 BNMI-003 : THE ART OF EDITING BNMI-003** 1 **P.T.O.**

- **4.** High-definition video has poor quality than **<sup>1</sup>** standard-definition.
	- (a) True
	- (b) False
- 5. What is the shortcut key for going to 'out' in  $1$ Premiere ?
	- (a)  $Shift + O$
	- $(b)$  O
	- (c) None of the above
- 6. Shift + M is used for  $\frac{1}{\sqrt{1-\frac{1}{n}}}$  in Premiere.  $\mathbf{1}$ 
	- (a) Go to next marker
	- (b) Clear marker
	- (c) None of the above

7. Speed of the clip can be changed in premiere by  $\mathbf{1}$ using

- (a) Rolling edit tool
- (b) Rate stretch tool
- (c) None of the above

#### 8. Which window is not available in Premiere ?  $\mathbf{1}$

- (a) Source window
- (b) Program window
- (c) None of the above

#### **BNMI-003 2**

- **9. Find the odd one out. 1** 
	- **(a) .avi**
	- **(b) .mov**
	- **(c) .doc**

### **10. Which of the following is not a type of crossfade ?. 1**

- **(a) Constant Gain**
- **(b) Constant Power**
- **(c) Constant Wipe**

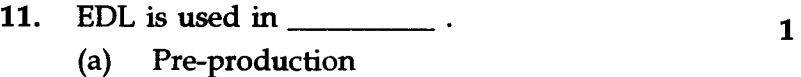

- **(b) Production**
- **(c) Post-production**

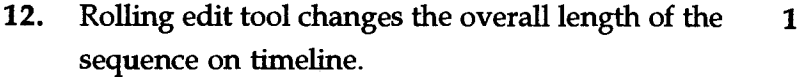

- **(a) True**
- **(b) False**

# **13.** Mono signal has \_\_\_\_\_\_\_\_\_\_\_\_ audio channel. **1**

- **(a) One**
- **(b) Two**
- **(c) Three**

## **14.** For splitting clips we can use \_\_\_\_\_\_\_\_\_.

- **(a) Selection tool**
- **(b) Razor tool**
- **(c) Rate stretch tool**

#### **BNMI-003 3 P.T.O.**

- **15. Slide is a video transition of Premiere.** 1
	- **(a) True**
	- **(b) False**

#### **SECTION - B**

**Attempt all three questions. Each question carries 5 marks.** 

- **16. What is Rolling edit ? Describe with example. 5**
- **17. Write down the names of tools available in the 5 tool panel of Premiere. Discuss the functions of any two tools.**
- **18. What is video transition ? Why is it important in**  5 **editing ? Name any two video transitions.**